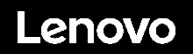

### **ThinkSystem ST250 Typ 7Y45 und 7Y46 Schnelleinstieg**

Im Lieferumfang sind die folgenden Teile enthalten:

- $\bullet$  ST250
- Materialpaket mit gedruckter Dokumentation

Bei fehlenden oder beschädigten Geräteteilen wenden Sie sich an Ihre Verkaufsstelle. Bewahren Sie den Kaufbeleg und das Verpackungsmaterial auf. Sie benötigen sie zur Inanspruchnahme von Garantieleistungen.

# **Ein erster Blick**

### **Vorderansicht:**

#### **Hinweis: Ihr Server sieht möglicherweise anders aus als in den folgenden Abbildungen dargestellt.**

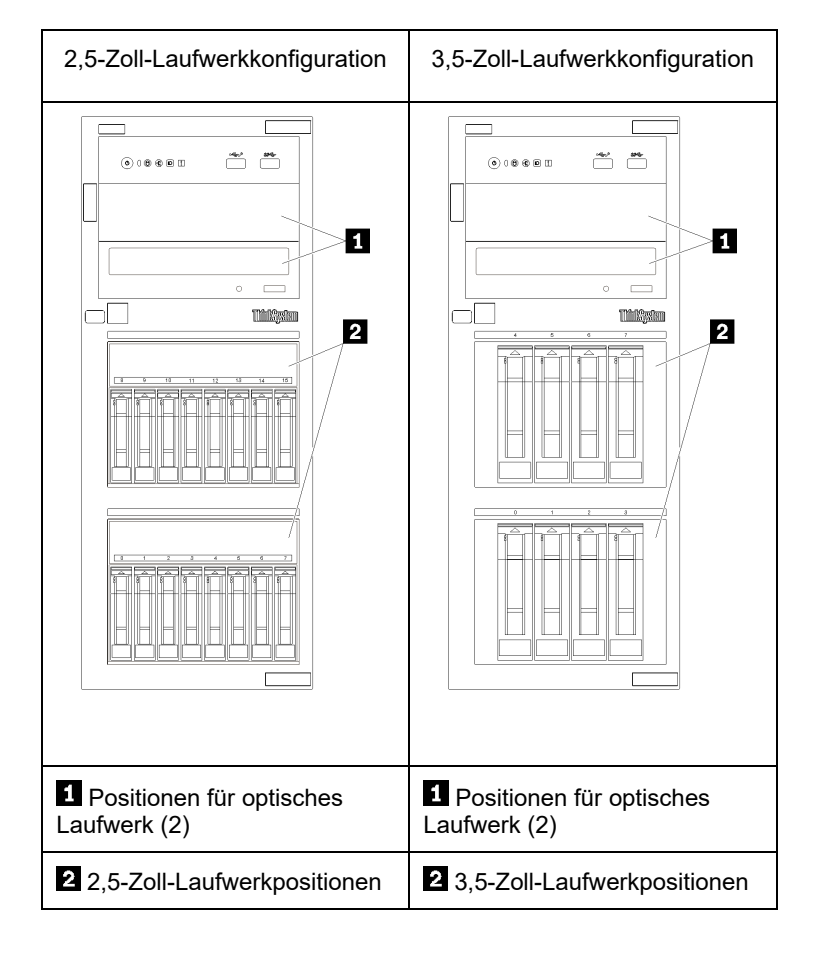

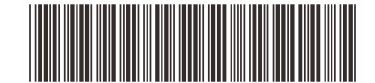

PN: SP47A37763 **Printed in China**

### Ansicht Bedienfeld**:**

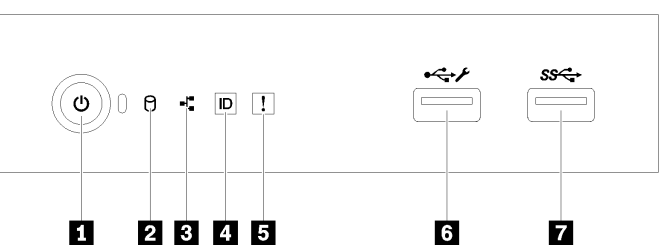

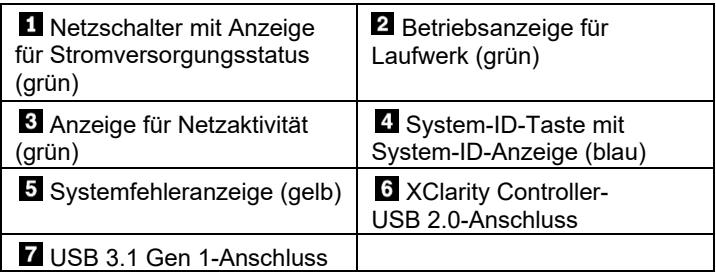

### **Rückansicht (Konfiguration mit zwei Hot-Swap-Netzteilen):**

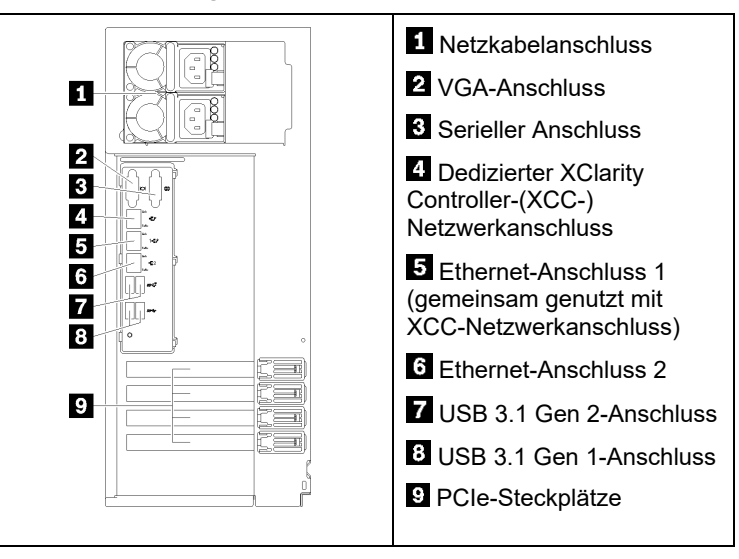

## **Einrichten des Systems**

- 1. Installieren Sie die erforderlichen Serverkomponenten.
- 2. Installieren Sie den Server gegebenenfalls im Rack. Informationen dazu finden Sie in den *Installationsanweisungen für das Tower to Rack Conversion Kit*, die im Lieferumfang des Tower to Rack Conversion Kit enthalten sind.
- 3. Schließen Sie die Kabel an.
- 4. Schalten Sie den Server ein.
- 5. Konfigurieren Sie das System.

Ausführliche Informationen zum Installieren von Hardwarezusatzeinrichtungen und Konfigurieren des Systems finden Sie auf der folgenden Website: <http://thinksystem.lenovofiles.com/help/topic/7Y45/introduction.html>

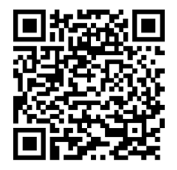

Reduce | Reuse | Recycle

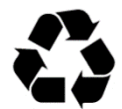

# **Technische Daten**

# **Abmessungen und Gewicht**

- Höhe: 430 mm (16,93 Zoll)
- Breite: 175 mm (6,89 Zoll)
- Tiefe: 565,65 mm (22,27 Zoll)
- Gewicht (je nach Konfiguration):
	- Maximales Gewicht: 23,56 kg (51,94 lb)

# **Prozessor**

Dieser Server enthält mindestens einen der folgenden Prozessoren der neuesten Intel® Prozessorfamilie:

- Xeon<sup>®</sup> E3-21XX
- $\bullet$  Xeon<sup>®</sup> E3-22XX
- Core i3
- Pentium Gold

## **Speicherkapazität**

- Minimum: 8 GB
- Maximum: 128 GB
- **DIMM-Typen:** 
	- PC4-2666 (8 GB mit einer Speicherbank, 16 GB mit zwei Speicherbänken oder 32 GB mit zwei Speicherbänken), ECC-UDIMM
- Steckplätze: vier DIMM-Steckplätze

# **Laufwerkpositionen (je nach Modell):**

- HDD-Speicherlaufwerkposition
- **-**Bis zu vier 3,5-Zoll-Festplattenlaufwerke mit Simple-Swap-Unterstützung
	- o Onboard-SATA-Anschlüsse
- **-**Bis zu acht 3,5-Zoll-Festplattenlaufwerke mit Simple-Swap-Unterstützung
	- o Onboard-SATA-Anschlüsse**\***
- **-**Bis zu vier 3,5-Zoll-Festplattenlaufwerke mit Hot-Swap-Unterstützung
	- o Önboard-SATA-Anschlüsse<br>○ RAID-Adapter
		- RAID-Adapter
- **-**Bis zu acht 3,5-Zoll-Festplattenlaufwerke mit Hot-Swap-Unterstützung
	- o Onboard-SATA-Anschlüsse**\***
		- o RAID-Adapter
- **-**Bis zu acht 2,5-Zoll-Festplattenlaufwerke mit Hot-Swap-Unterstützung
	- o Onboard-SATA-Anschlüsse**\***
	- RAID-Adapter
- **-**Bis zu 16 2,5-Zoll-Festplattenlaufwerke mit Hot-Swap-Unterstützung
	- o RAID-Adapter
- **-**Gemischt bis zu vier 3,5-Zoll- und acht 2,5-Zoll-Festplattenlaufwerke mit Hot-Swap-Unterstützung o RAID-Adapter
- \* Wenn M.2- oder optische Laufwerke vorhanden sind, ist die Unterstützung für Onboard-SATA-Plattenlaufwerke auf sechs Festplattenlaufwerke begrenzt.
- Positionen für ein optisches Laufwerk
	- **-**Zwei Positionen für ein optisches Laufwerk
		- o Unterstützt bis zu zwei optische Laufwerke Wenn ein M.2-Laufwerk vorhanden ist, wird
		- nur ein optisches Laufwerk unterstützt
- **-**Unterstützt bis zu ein Bandlaufwerk (RDX oder LTO) Kann nur in unterer Position für optisches Laufwerk installiert werden
- **-** Maximale Anzahl von optischen Laufwerken plus Bandlaufwerken ist zwei Stück

### **Zweite Ausgabe (Februar 2020)**

#### **© Copyright Lenovo 2020.**

HINWEIS ZU EINGESCHRÄNKTEN RECHTEN: Werden Daten oder Software gemäß einem GSA-Vertrag (General Services Administration) ausgeliefert, unterliegt die Verwendung, Vervielfältigung oder Offenlegung den in Vertrag Nr. GS‐35F‐05925 festgelegten Einschränkungen.

# **Hier erhalten Sie Unterstützung**

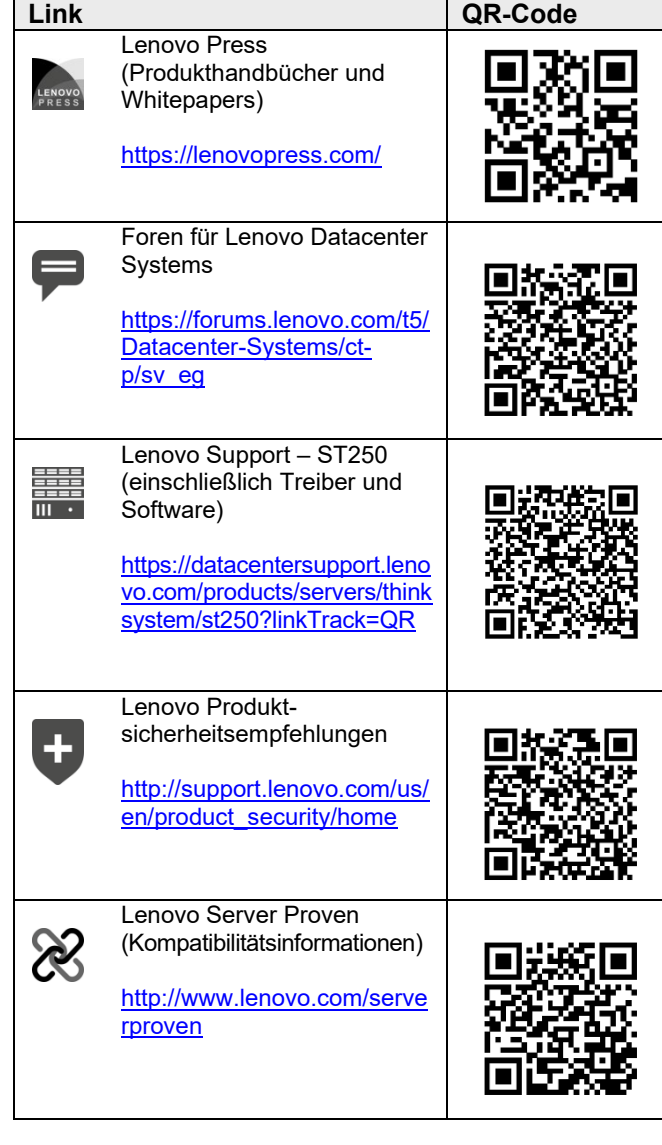